# **Richiesta di Certificato di Regolarità e Congruità contributiva**

La presente comunicaz. DEVE essere inviata tramite l'Area Riservata del sito www.cassaedilepg.it per info: infodurc@cassaedilepg.it - durc\_sospesi.PG00@postepec.cassaedile.it - Tel. 0755059411 opz.1+3

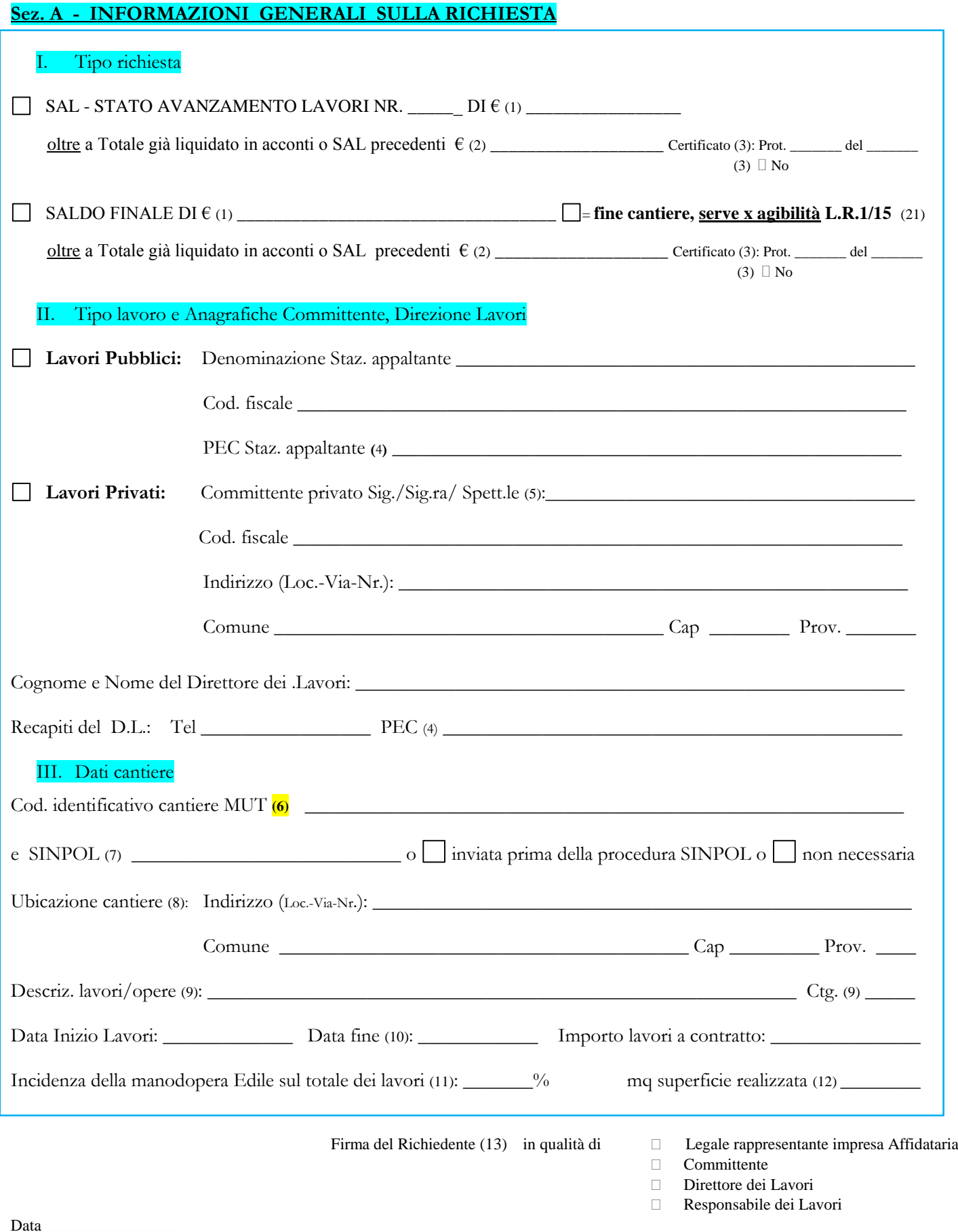

\_\_\_\_\_\_\_\_\_\_\_\_\_\_\_\_\_\_\_\_\_\_\_\_\_\_\_\_\_\_\_\_\_\_\_\_\_\_

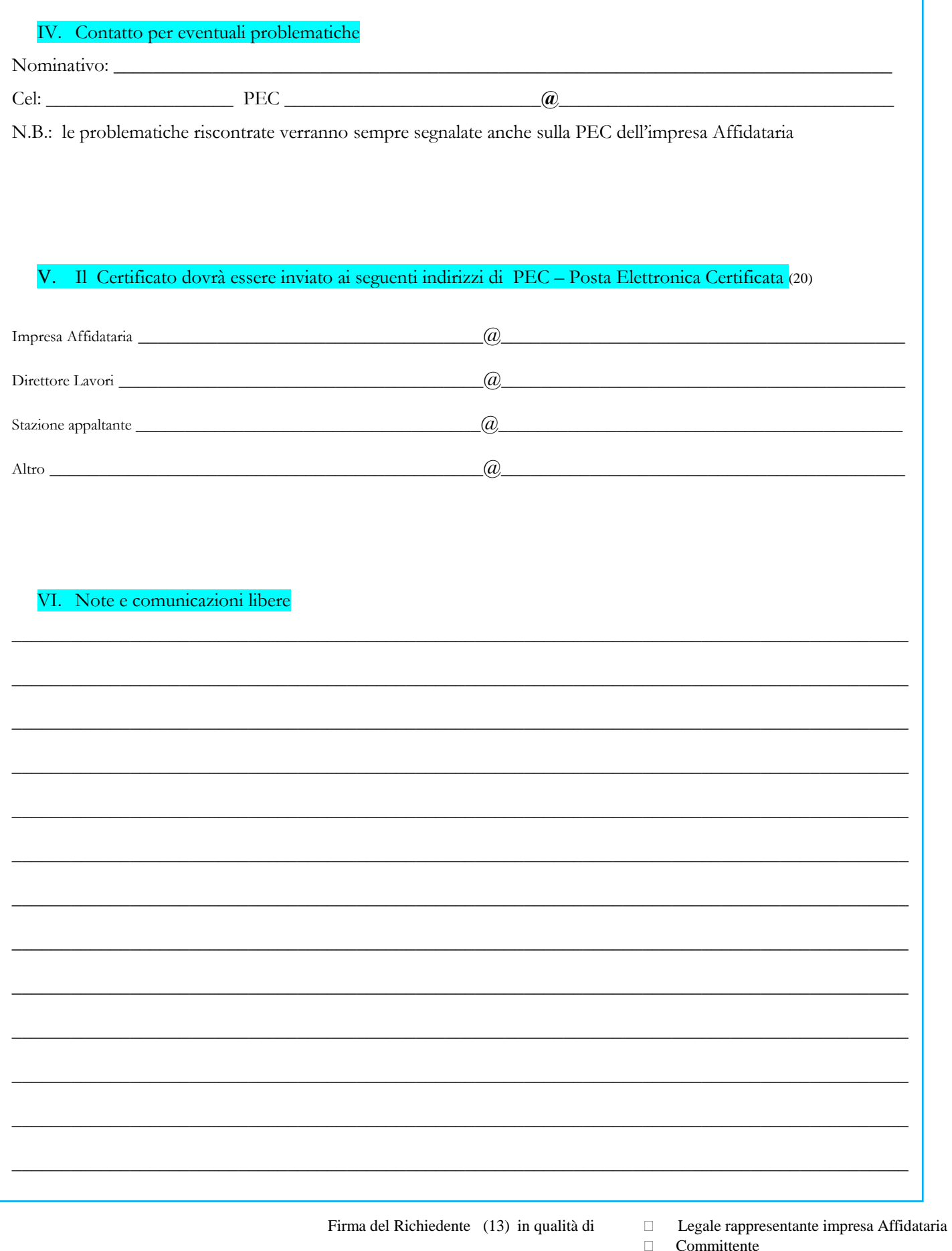

- $\hfill\Box$  Direttore dei Lavori
- $\hfill\Box$  Responsabile dei Lavori

Data\_

# **Sez. B - DATI RELATIVI ALLE PRESENZE LAVORATIVE IN CANTIERE** (14)

La sez.B deve essere compilata e presentata per ogni Impresa e per ogni Lavoratore autonomo che abbiano partecipato ai lavori EDILI del cantiere su incarico dell'impresa Affidataria (cioè quella che ha contratto diretto con il Committente); la sez.B dell'impresa Affidataria principale deve sempre essere compilata anche quando questa non è stata presente in cantiere. Qualora si ravveda la necessità di indicare l'eventuale quota lavori attribuibile al Committente con p. IVA, potrà essere compilata un'ulteriore sezione B.

## I. Dati impresa

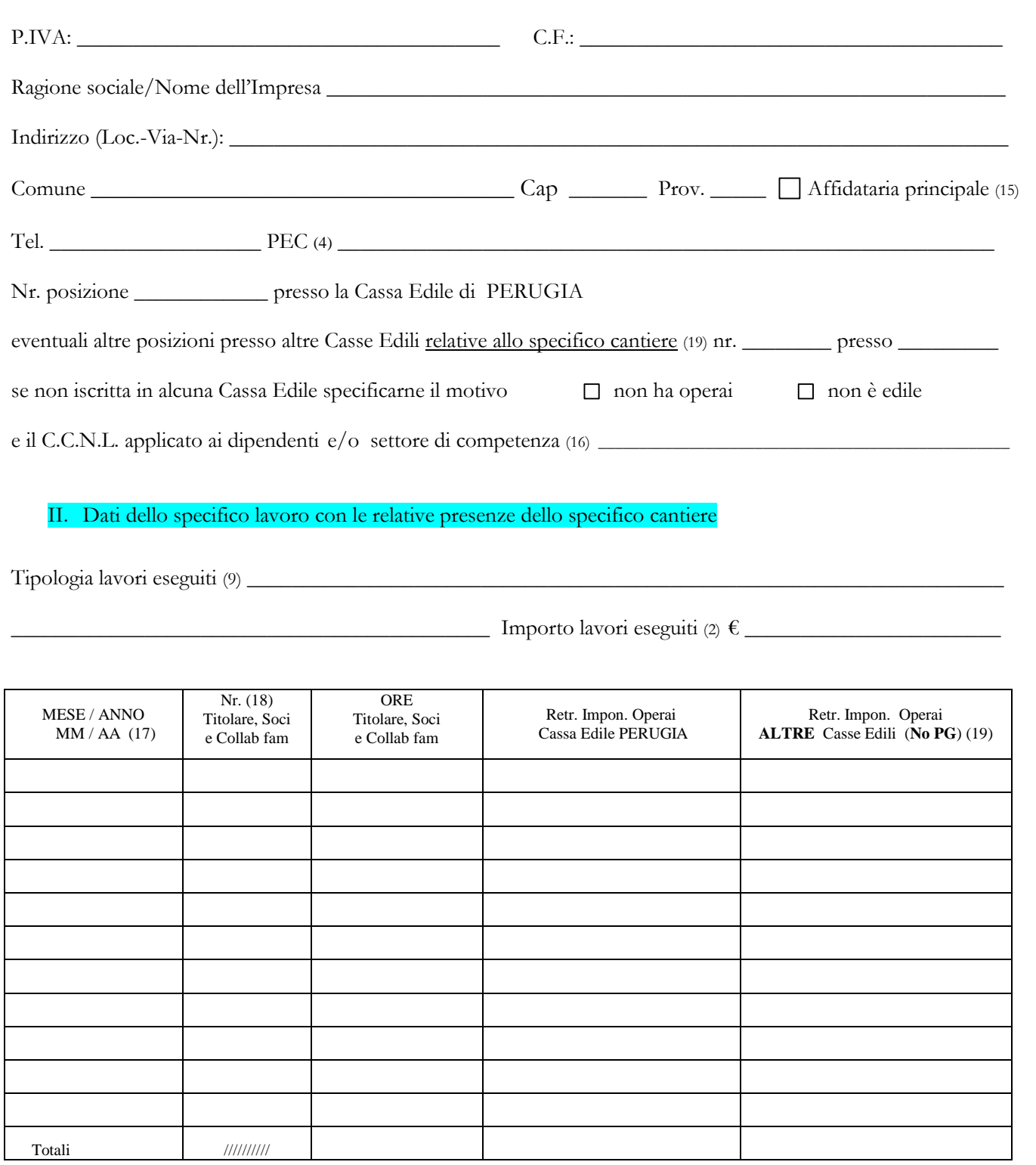

Firma del legale rappresentate dell'impresa

\_\_\_\_\_\_\_\_\_\_\_\_\_\_\_\_\_\_\_\_\_\_\_\_\_\_\_\_\_\_\_\_\_\_\_\_\_\_\_\_\_\_\_\_\_

Data

# **Sez. D - ELENCO DELLE IMPRESE E LAV. AUTONOMI NON EDILI** .

Nella sez.D possono essere elencate le imprese e i lavoratori autonomi che hanno svolto in cantiere lavori NON EDILI dietro incarico dell'impresa Affidataria.

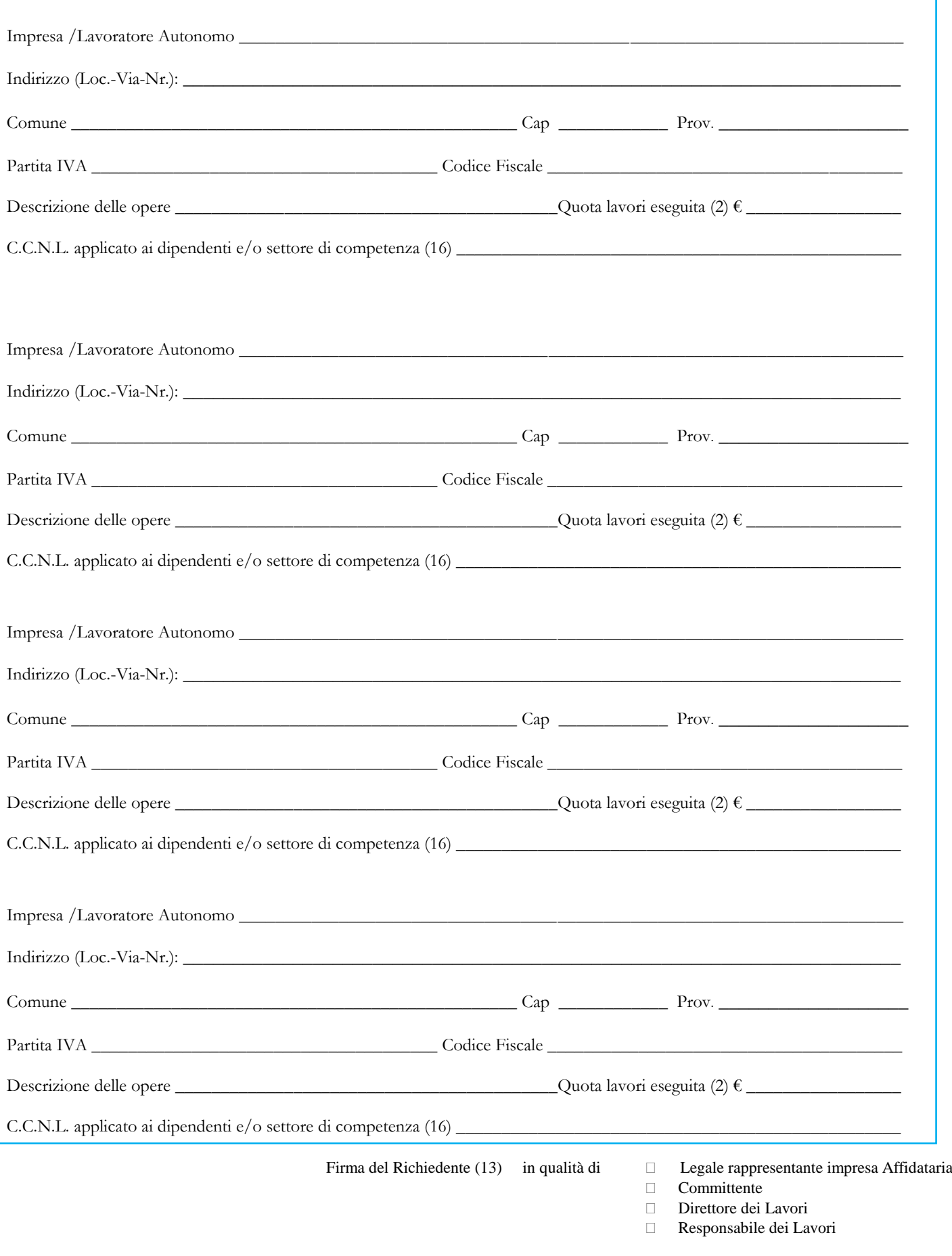

\_\_\_\_\_\_\_\_\_\_\_\_\_\_\_\_\_\_\_\_\_\_\_\_\_\_\_\_\_\_\_\_\_\_\_\_\_\_

# **CASSA EDILE di PERUGIA Istruzioni per la compilazione del modello di richiesta del Certificato di Regolarità e Congruità contributiva relativo a SAL o Saldi Finali (tranne SISMA '97)**

(**Vers. 2017.02**)

#### **ATTENZIONE:**

Il soggetto che effettua l'invio telematico della richiesta, identificato dalla propria password, NON si assume la responsabilità della veridicità dei dati che trasmette, ma dichiara sotto la propria responsabilità che i dati che vengono inviati corrispondono a quelli indicati nel modello cartaceo, debitamente sottoscritto da tutti i vari soggetti, che rimane in suo possesso ma a disposizione della Cassa Edile di Perugia in qualunque momento essa ne faccia richiesta.

#### **Presentazione del modello:**

Il modello è sostanzialmente composto da 3 parti (o sezioni):

- A) Informazioni generali sulla richiesta e sul cantiere
- B) Dichiarazioni sulla manodopera in cantiere dell'impresa affidataria e dei vari soggetti esecutori (imprese e lavoratori autonomi) EDILI (cioè di tutti quelli che hanno svolto lavori Edili in cantiere anche se non iscritti alla Cassa Edile)
- D) Elenco dei vari soggetti esecutori (imprese e lavoratori autonomi) NON Edili

#### **Note esplicative dei singoli campi:**

(1) Indicare l'importo totale (IVA esclusa) dei lavori eseguiti da TUTTE le imprese e lavoratori autonomi, edili e NON edili, intervenuti in cantiere dietro incarico dell'impresa Affidataria principale nel periodo dello Stato Avanzam. Lavori (SAL) o del Saldo Finale.

N.B.: In presenza di "altre imprese partecipanti ai lavori su incarico dell'impresa Affidataria principale", controllare che la somma dei vari "importo lavori eseguiti" delle diverse imprese esecutrici corrisponda esattamente all'importo del Certificato richiesto.

- (2) Tutti gli importi devono essere indicati IVA esclusa.
- (3) Indicare se, per tale somma, è già stato rilasciato un Certificato di Congruità ed i riferimenti relativi all'ultimo Certificato ottenuto (Nr. Prot. e Data). **N.B.:** Se il Certificato è già stato richiesto per i SAL o acconti precedenti, all'interno devono essere riportati solo i dati relativi al SAL o Saldo attuale; in caso contrario, all'interno devono essere riportati anche i dati relativi ai precedenti SAL o acconti per i quali non è stato mai richiesto il Certificato di Regolarità.
- (4) Indicare solo indirizzi PEC e non e-mail ordinarie.
- (5) Quando il Committente è un'impresa con p.IVA (anche se non edile) nelle sez. B e D vanno inserite tutte le imprese presenti in cantiere che abbiano stipulato un contratto diretto con il Committente. Qualora si ravveda la necessità di indicare l'eventuale quota lavori attribuibile al Committente con p. IVA, potrà essere compilata un'ulteriore sezione B.
- (6) Al fine di agevolare le imprese nella compilazione dei dati della manodopera qualora venga inserito il codice identificativo del cantiere utilizzato nel MUT la procedura riproporrà i dati della manodopera per lo specifico cantiere già comunicati con le denunce mensili inviate alla Cassa Edile di Perugia. Tali dati restano comunque modificabili. Questa opzione può essere utilizzata dalle imprese iscritte e dai relativi consulenti registrati all'Area riservata.
- (7) Indicare il codice della Notifica Preliminare inviata tramite SINPOL che si trova in basso a sinistra di ogni pagina della Notifica stessa (esempio: Notifica 012345\_2016\_000001\_02), oppure indicare che la Notifica preliminare è stata inviata prima dell'entrata in funzione di tale procedura (cioè prima del 1/2/2013) oppure indicare che la Notifica Preliminare NON è stata inviata perché non dovuta.
- (8) Se i lavori riguardano un territorio che attraversa diversi Comuni (esempio: una strada) indicare quello maggiormente rilevante.

(9) Indicare il tipo di lavoro che l'impresa ha effettivamente svolto evitando indicazioni troppo generiche e/o poco significative (esempio: riparazione danni da eventi sismici, ecc.) ed indicare la Ctg. di riferimento di cui alla seguente tabella.

#### Ctg. – Descrizione

- A) OG1 Costruzione di nuovi edifici civili compresi impianti e forniture
- B) OG1 Costruzione di nuovi edifici industriali esclusi impianti
- C) OG1 Ristrutturazione di edifici civili
- D) OG1 Ristrutturazione di edifici industriali esclusi impianti
- E) OG2 Restauro e manutenzione di beni tutelati
- F) OG3 Costruzione, ristrutturazione e manutenzione di opere stradali, ponti, ecc.
- G) OG4 Costruz., ristrutturaz. e manutenz. di Opere d'arte nel sottosuolo
- H) OG5 Costruz., ristrutturaz. e manutenz. di Dighe
- I) OG6 Costruz., ristrutturaz. e manutenz. di Acquedotti e fognature, Gasdotti, Opere di irrigaz. ed evacuaz.
- J) OG7 e OG8 Costruz., ristrutturaz. e manutenz. di opere marittime, fluviali, di sistemazione idraulica e bonifica
- K) OG9 Costruz., ristrutturaz. e manutenz. di impianti per la produzione di energia elettrica
- L) OG10 Costruz., ristrutturaz. e manutenz. di impianti per la trasformazione e distribuzione di energia elettrica
- M) OG12 e OG13 Bonifica e protezione ambientale, ingegneria naturalistica
- N) OG11 e OS3 e OS4 e OS5 e OS9 Impianti idro-termo-sanitari, elettrici, segnaletica e sicurezza del traffico,
- O) OS1 Movimento terra, demolizioni, sterri
- P) OS1 Sistemazione agraria e forestale
- Q) OS2 Restauro e manutenzione di superfici decorate, beni mobili, archivistici, ecc.
- R) OS6 Finiture generali: posa in opera di manufatti lignei, plastici, metallici, vetrosi (infissi, tettoie, ecc.)
- S) OS7 Finiture edili: posa in opera di pavim., rivestim. interni ed esterni, muratura, intonacatura, tinteggiatura, ecc.
- T) OS8 Finiture tecniche: Impermeabilizzazioni, isolamenti termici e acustici
- U) OS10 Segnaletica stradale verticale, orizzontale e complementare
- V) OS11 Dispositivi strutturali, giunti di dilatazione, apparecchi di appoggio, ritegni antisismici
- W)OS12 Dispositivi di contenimento veicoli e barriere paramassi in acciaio
- X) OS13 Fornitura e posa di elementi prefabbricati e strutture in cemento armato
- Y) altro EDILE
- Z) altro NON edile
- (10) Se si richiede accertamento della regolarità contributiva per SAL, quale "data fine", deve essere indicata la data di fine lavori del SAL e non quella presunta di completamento del cantiere.
- (11) Indicare l'incidenza percentuale del costo della manodopera EDILE (al lordo degli oneri previdenziali), sull'importo complessivo dei lavori, prevista/effettiva per l'intero lavoro.
- (12) Il campo deve essere compilato solo per lavori OG1 di costruzione di nuovi edifici (civili, commerciali o industriali), ampliamento di edifici esistenti e/o annessi, ristrutturazioni con ampliamento, ecc., indicando i mq. di nuova superfice totale che verrà realizzata al termine di TUTTI i lavori (e non del singolo contratto di appalto) da TUTTE le imprese/lavoratori autonomi che avranno partecipato ai lavori del cantiere. Dal conteggio dei mq possono essere esclusi i porticati aperti ed i terrazzi mentre vanno compresi eventuali garage e soffitte e, in questi casi, si consiglia di precisare nello spazio NOTE i mq relativi ai garage e alle soffitte lasciate allo stato grezzo.

In casi eccezionali di cantieri od opere con tempi di realizzazione diversi, per i quali è necessario dividere il cantiere o l'opera in diversi lotti (esempio: ciascuna singola villetta di un complesso immobiliare), vanno indicato solo i mq. e gli importi della singola parte di opera di cui si chiederà l'agibilità (in caso di dubbi su questi casi particolari contattare gli uffici della Cassa Edile all'indirizzo mail infodurc@cassaedilepg.it).

(13) In occasione dello "stato avanzamento lavori" il Certificato di Congruità deve essere richiesto e sottoscritto dall'Impresa Affidataria principale, mentre in occasione del "saldo finale" la richiesta (di cui alla sez.A del modello) deve essere sottoscritta anche dal Committente o dal Responsabile dei lavori (si ricorda che il "Resp. dei lavori" non può essere il titolare dell'impresa).

Per tutti i casi particolari in cui non vi è accordo e collaborazione tra Impresa e Committente consigliamo:

- all'impresa di inoltrare una richiesta per SAL con i propri dati,
- mentre al Committente di inviarci per posta o e-mail (e non tramite procedura telematica) il presente modello con tutti i dati in suo possesso accompagnato da una richiesta di accertamento d'ufficio per indisponibilità dell'impresa.

Si evidenzia che il soggetto formalmente "richiedente" può essere un soggetto diverso da colui (delegato) che inoltra materialmente la richiesta alla Cassa, tramite accesso all'apposita "area riservata" del sito www.cassaedilepg.it. Il delegato che inoltra materialmente la richiesta alla Cassa Edile non si assume la responsabilità della veridicità dei dati, ma garantisce solo la loro rispondenza alle dichiarazioni cartacee firmate che sono in suo possesso e che s'impegna a conservare a disposizione dell'Ente e delle altre autorità competenti.

- (14) **La dichiarazione di cui alla sez.B deve essere presentata dall'impresa affidataria e da ogni Impresa o Lavoratore Autonomo Edile che ha partecipato ai lavori.** A tale proposito si precisa che il **fornitore** di materiale che procede anche al montaggio o alla posa in opera, deve essere incluso nell'elenco con tutti gli adempimenti conseguenti; mentre deve essere escluso dall'elenco solo il fornitore di materiale che viene semplicemente scaricato in cantiere. Quando l'Affidataria è un'ATI deve essere indicata sulla ragione sociale dell'impresa Affidataria mentre vanno compilate separate sez. B per la Mandante e la Mandataria dell'A.T.I.. Qualora si ravveda la necessità di indicare l'eventuale quota lavori attribuibile al Committente con p. IVA, potrà essere compilata un'ulteriore sezione B. Il campo NOTE al paragrafo VI può essere utilizzato per eventuali comunicazioni e precisazioni ritenute utili.
- (15) Con questo flag deve essere identificata quale delle imprese che compaiono nelle varie sezioni B deve figurare, nella stampa del certificato, come Affidataria (N.B.: solo un'impresa di quelle indicate).
- (16) Indicare il C.C.N.L. del settore di competenza in base all'attività svolta (Autotrasporti, Cave e Lapidei, Chimici, Commercio e Terziario, Edilizia, Legno e falegnameria, Manufatti e laterizi, Metalmeccanico/impiantisti, ecc.). Se l'impresa ha dipendenti, indicare il CCNL applicato ai dipendenti presenti in cantiere (Autotrasporti, Cave e Lapidei, Chimici, Commercio e Terziario, Edilizia, Legno e falegnameria, Manufatti e laterizi, Metalmeccanico/impiantisti, altro). Qualora una stessa Impresa abbia svolto i propri lavori con manodopera inquadrata in settori diversi (esempio: parte dei lavori eseguiti con manodopera "metalmeccanica" e parte con manodopera "edile"), dovrà compilare diverse sez.B e D in base alla diversa tipologia di lavori eseguiti.
- (17) Indicare solo i mesi di effettiva presenza compresi nel periodo complessivo di esecuzione dei lavori e di cui si chiede la certificazione della regolarità. Attenzione: l'esposizione di dati relativi a più di un mese in una sola riga NON consente il rilascio del Certificato.
- (18) Tutti i dati esposti relativi alla manodopera in cantiere devono riferirsi **solo allo specifico cantiere e NON alla posizione generale dell'Impresa**; con l'unica eccezione del "Nr. soci" prestatori di manodopera per cui deve essere sempre indicato il numero massimo.
- (19) Qualora l'impresa abbia versato alla Cassa Edile di provenienza **per gli operai dello specifico cantiere** è necessario inviare copie delle denunce mensili dei lavoratori occupati relative allo specifico cantiere e documentazione comprovante la trasferta degli operai all'indirizzo e-mail durc\_sospesi.PG00@postepec.cassaedile.it indicando il numero di protocollo della richiesta cui si riferiscono.
- (20) Per semplificare il lavoro dell'utenza, la procedura telematica riproporrà gli indirizzi PEC inseriti nei rispettivi campi tuttavia, nel paragrafo V, sarà possibile scegliere liberamente a quali indirizzi PEC si desidera che il certificato sia inviato (eliminando alcuni di quelli suggeriti o anche sostituendoli con altri indirizzi PEC). Attenzione: l'indirizzo PEC indicato verrà recepito dalla procedura in modo automatico, senza alcun controllo da parte della Cassa Edile, pertanto indicazioni errate o non precise comporteranno il mancato recapito del Certificato.
- (21) Nei lavori privati (in particolare quelli di costruzione o ampliamento, di edifici civili o industriali, identificati dalle prime quattro categorie della nota 9) può capitare che il Committente non affidi la realizzazione dell'intera opera con un unico appalto, ma affidi parti della stessa a soggetti diversi. In questo caso il Committente effettuerà diverse richieste di certificazione distinte per ogni appalto/impresa Affidataria di lavori Edili. Al momento dell'ultima richiesta di certificazione, che segna la fine del cantiere e dell'intera opera, e che servirà per l'ottenimento dell'agibilità, sarà importante riepilogare nello spazio NOTE (paragrafo VI della sez.A):
	- i riferimenti (impresa e numero di protocollo) di tutti i Certificati di Congruità esistenti per quell'opera o di cui il Committente ha inoltrato la richiesta ed è in attesa del Certificato,
	- i riferimenti principali relativi agli appalti di lavori non edili relativi all'opera oggetto di certificazione (impresa, CCNL applicato, importo, e tipologia lavori eseguiti).

Qualora il richiedente lo preferisca può, in alternativa, utilizzare l'apposito modello (ex sez.E) reperibile sul ns. sito interne[t www.cassaedilepg.it](http://www.cassaedilepg.it/) alla sez. "area riservata"  $\rightarrow$  "appalti cantieri e imprese"  $\rightarrow$  "modulistica".

### (22) EVENTUALE DOCUMENTAZIONE INTEGRATIVA

Deve essere inviata immediatamente dopo l'inoltro telematico della richiesta di Certificazione all'indirizzo e-mail durc\_sospesi.PG00@postepec.cassaedile.it indicando il numero di protocollo della richiesta cui si riferiscono.

- DENUNCIA DEI LAVORATORI OCCUPATI Si ricorda che prima di chiedere il rilascio del Certificato è necessario aver effettuato l'invio telematico di tutte le denunce mensili MUT dei lavoratori occupati scadute alla data della richiesta. Qualora per lo specifico cantiere siano state presentate denunce mensili presso altre Casse Edili è necessario inviare all'e-mail citata tutte le copie di tali denunce (in cui sia regolarmente indicato anche lo specifico cantiere) accompagnate dalla documentazione comprovante la trasferta degli operai.
- VERSAMENTI CONTRIBUTIVI Si ricorda che prima di chiedere il rilascio del Certificato è necessario aver effettuato tutti i versamenti scaduti alla data della richiesta. Qualora la posizione dell'impresa alla data della

richiesta risulti irregolare per debiti successivi al periodo del cantiere, la Cassa edile rilascerà il Certificato ma dovrà chiedere la sospensiva dei pagamenti.

 ALTRO - Ogni altra documentazione ritenuta utile ai fini del corretto e veloce accertamento della posizione contributiva relativa al cantiere e in particolare, qualora la procedura telematica segnali un'incidenza della manodopera edile anomala, una breve relazione del Direttore Lavori che spieghi chiaramente le motivazioni di tale anomalia (qualora lo riteniate un utile supporto, è possibile utilizzare il ns. "Modello Relazione Tecnica" reperibile al ns. sito internet [www.cassaedilepg.it](http://www.cassaedilepg.it/) sez. "area riservata" –> "appalti cantieri e imprese" –> "modulistica").